# **Μάθημα 22**

**Δομή επιλογής Εμφωλευμένη επιλογή Κλιμακωτή επεξεργασία**

### **Άσκηση 9 / σελίδα 46**

Για τον παρακάτω αλγόριθμο να σχεδιαστεί το διάγραμμα ροής:

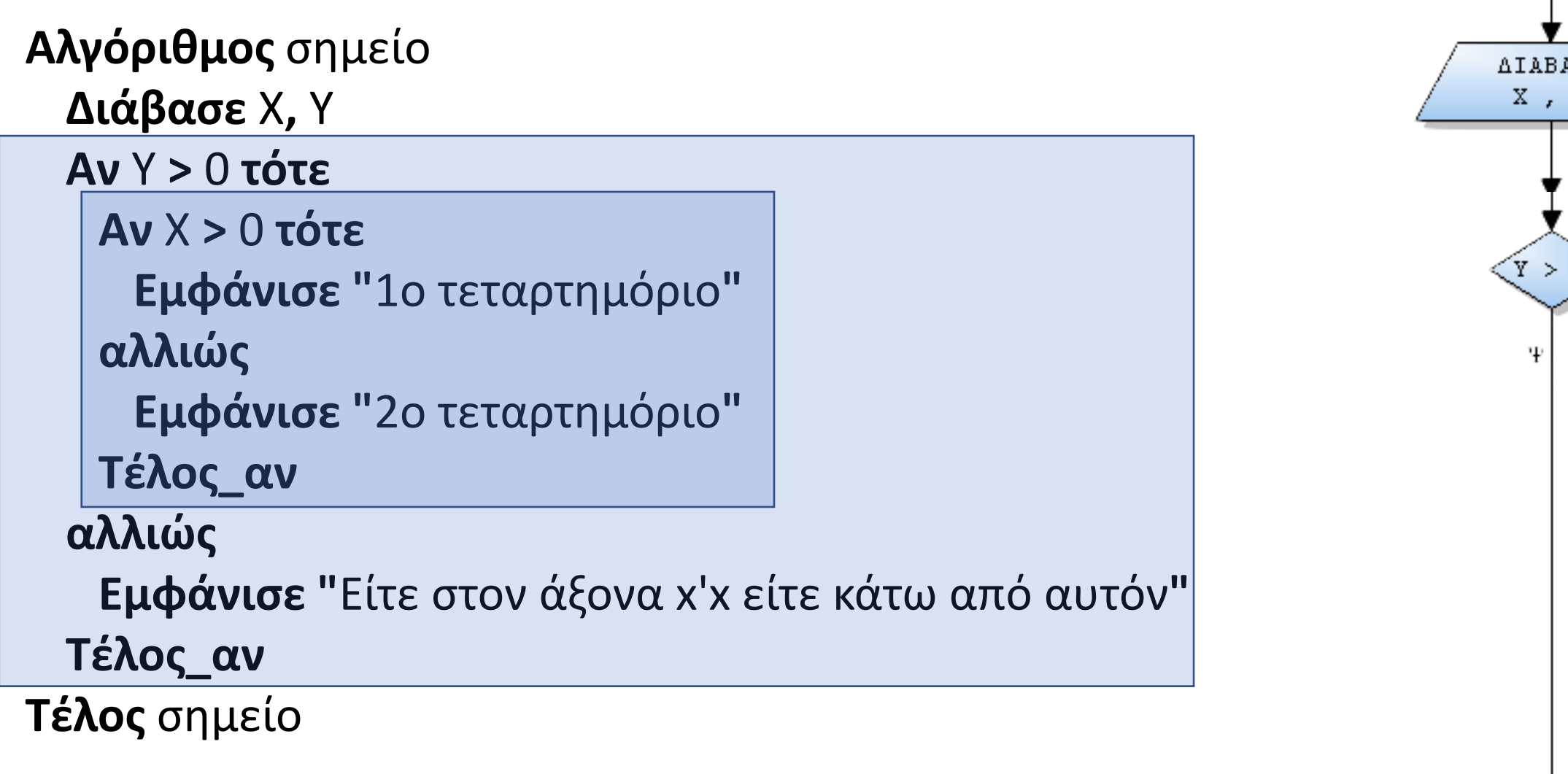

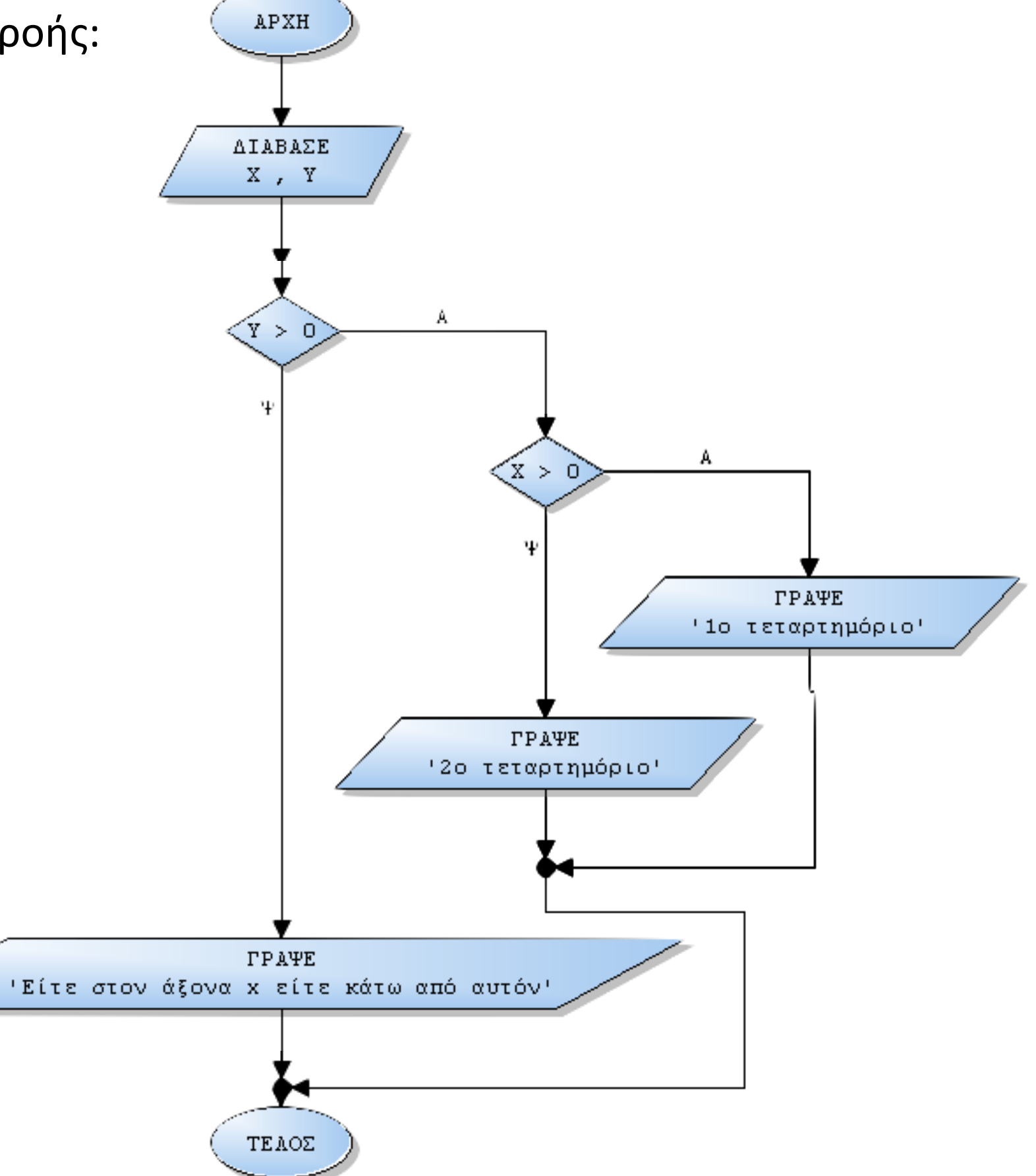

#### **Άσκηση 15 / σελίδα 48**

Να σχηματίσετε τον πίνακα τιμών του παρακάτω αλγορίθμου. Τι θα εκτυπωθεί;

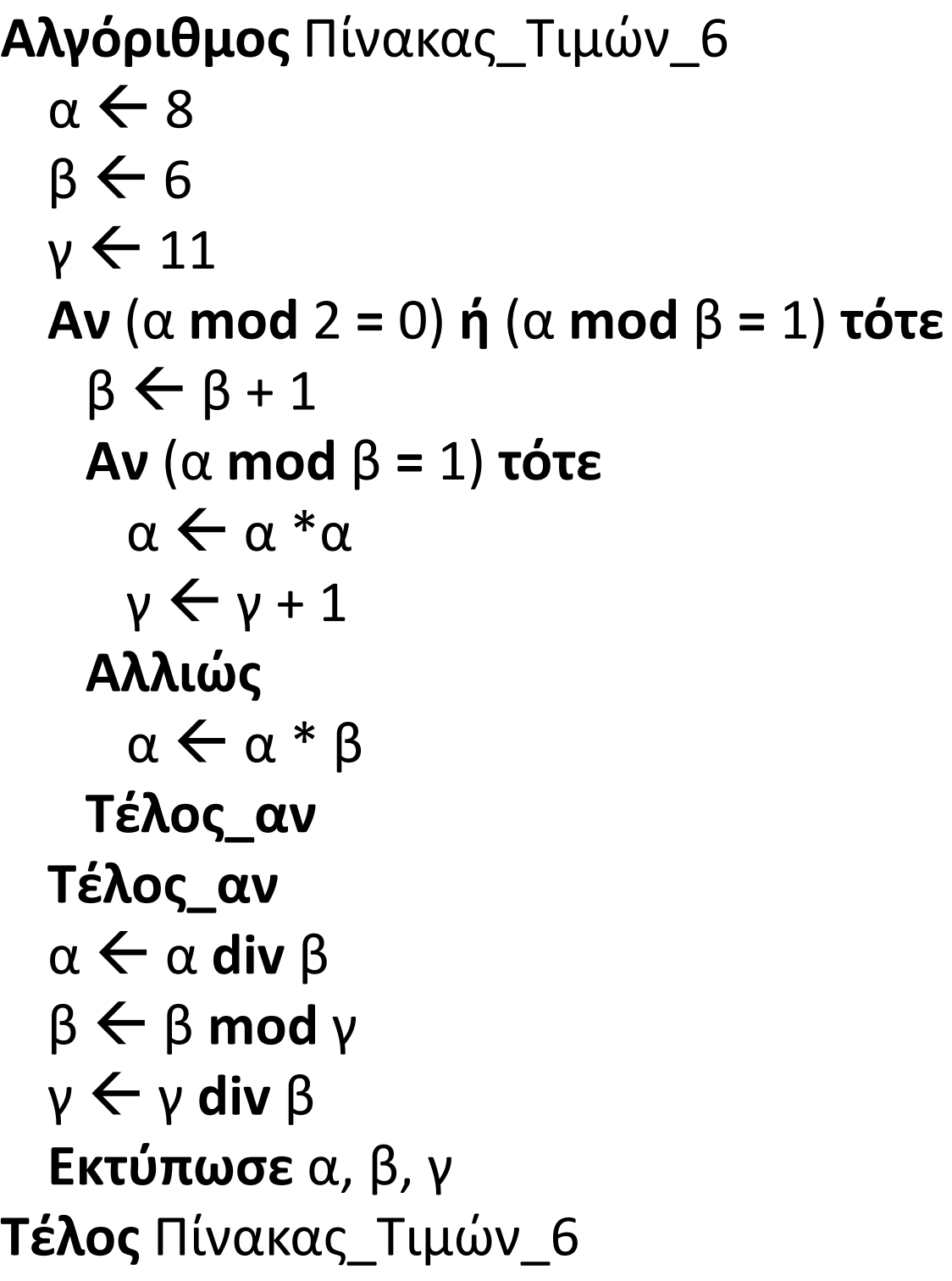

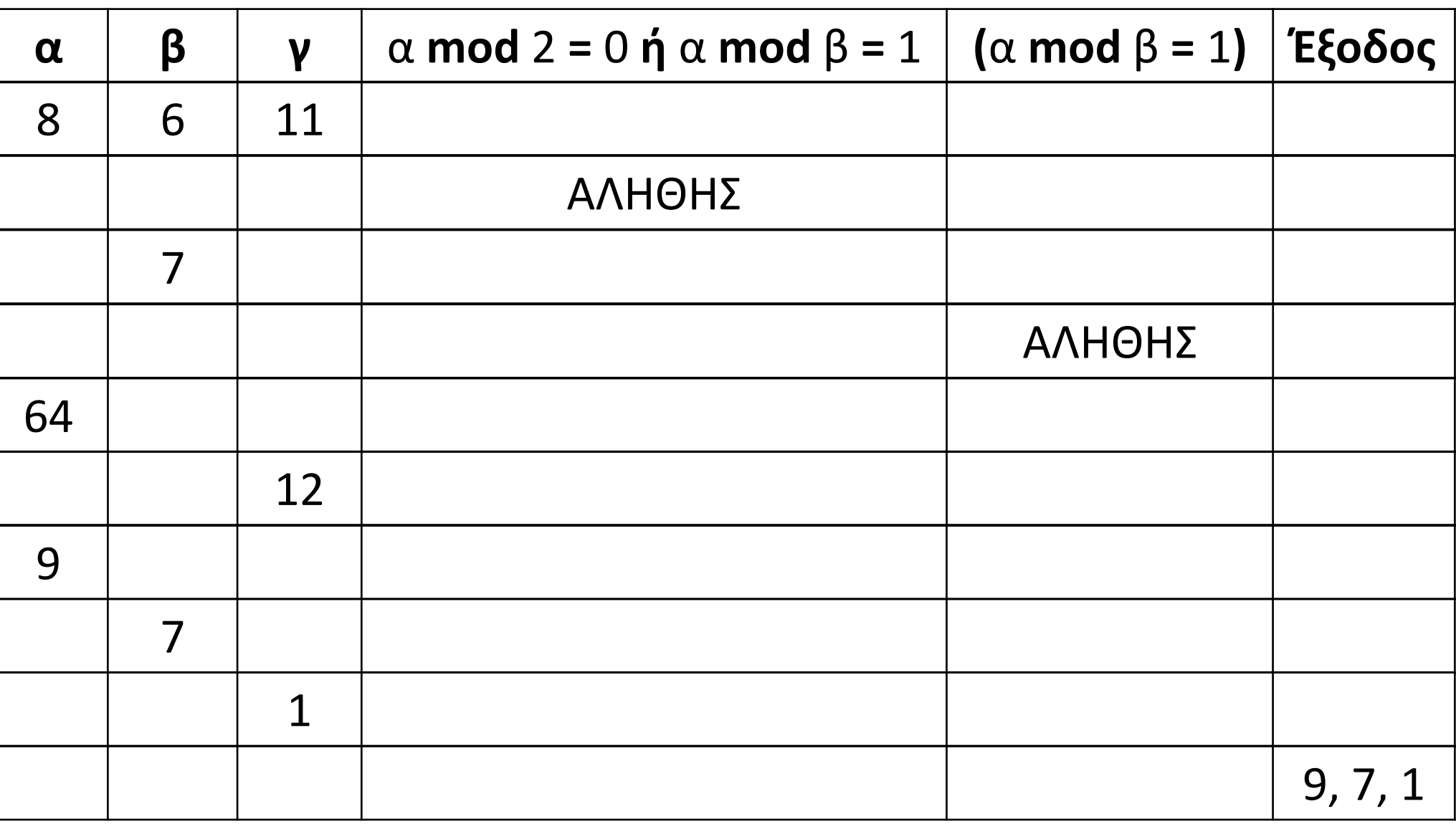

#### **Εμφωλευμένη επιλογή / Παράδειγμα 1**

Να αναπτυχθεί αλγόριθμος στον οποίο θα δίνεται ο βαθμός ενός φοιτητή σε κάποιο μάθημα που εξετάστηκε. Εάν ο βαθμός δεν ανήκει στο διάστημα [0, 10], θα εμφανίζεται το μήνυμα «Λάθος». Διαφορετικά και εφόσον η τιμή αυτή είναι μικρότερη του 5, θα εμφανίζεται το μήνυμα «Σεπτέμβριος», αλλιώς θα εμφανίζεται το μήνυμα «Κερνάω μπύρες».

**Αλγόριθμος** μάθημα\_22\_ΕΜΦΩΛΕΥΜΕΝΗ\_1\_Α **Διάβασε** Χ **Αν** Χ **<** 0 **ή** Χ **>** 10 **τότε Εμφάνισε** "Λάθος" **αλλιώς\_αν** Χ **<** 5 **τότε Εμφάνισε** "Σεπτέμβριος" **αλλιώς Εμφάνισε** "Κερνάω μπύρες" **Τέλος\_αν Τέλος** μάθημα\_22\_ΕΜΦΩΛΕΥΜΕΝΗ\_1\_Α

**Αλγόριθμος** μάθημα\_22\_ΕΜΦΩΛΕΥΜΕΝΗ\_1\_Β **Διάβασε** Χ **Αν** Χ **<** 0 **ή** Χ **>** 10 **τότε Εμφάνισε** "Λάθος" **αλλιώς Αν** Χ **<** 5 **τότε Εμφάνισε** "Σεπτέμβριος" **αλλιώς Εμφάνισε** "Κερνάω μπύρες" **Τέλος\_αν Τέλος\_αν Τέλος** μάθημα\_22\_ΕΜΦΩΛΕΥΜΕΝΗ\_1\_Β

#### **Εμφωλευμένη επιλογή / Παράδειγμα 2**

Να αναπτυχθεί αλγόριθμος στον οποίο θα δίνεται ένας αριθμός. Ο αριθμός θα πρέπει να είναι θετικός ακέραιος, διαφορετικά θα εμφανίζεται το μήνυμα «Λάθος». Στην περίπτωση όμως που είναι θετικός ακέραιος και εφόσον ο αριθμός αυτός είναι πολλαπλάσιος του 2, θα εμφανίζεται το μήνυμα «άρτιος», αλλιώς θα εμφανίζεται το μήνυμα «περιττός». Στην περίπτωση που είναι άρτιος θα ελέγχεται εάν είναι πολλαπλάσιο του 4 και εάν είναι θα εμφανίζεται το μήνυμα «x4».

```
Αλγόριθμος μάθημα_22_ΕΜΦΩΛΕΥΜΕΝΗ_ΕΠΙΛΟΓΗ_2
 Διάβασε Χ
 Αν Χ <= 0 ή Α_Μ(Χ) <> Χ τότε
   Εμφάνισε "Λάθος"
 αλλιώς
   Αν Χ mod 2 = 0 τότε
     Εμφάνισε "άρτιος"
     Αν Χ mod 4 = 0 τότε
      Εμφάνισε "x4"
     Τέλος_αν
   αλλιώς
     Εμφάνισε "περιττός"
   Τέλος_αν
 Τέλος_αν
Τέλος μάθημα_22_ΕΜΦΩΛΕΥΜΕΝΗ_ΕΠΙΛΟΓΗ_2
```
#### **Άσκηση 20 / σελίδα 53**

Μια ναυτιλιακή εταιρεία χρεώνει τη μεταφορά οχημάτων σύμφωνα με τα παρακάτω:

Κάθε επιβάτης του οχήματος πληρώνει εισιτήριο 20€. Να δοθεί πρόγραμμα το οποίο:

- α. θα διαβάζει το είδος του οχήματος και το πλήθος των επιβατών,
- β. αν το είδος του οχήματος είναι αυτοκίνητο θα διαβάζει το μήκος του αυτοκινήτου ενώ αν είναι φορτηγό θα διαβάζει το βάρος του,
- γ. θα υπολογίζει και εμφανίζει το συνολικό κόστος μετάβασης με βάση τα παραπάνω στοιχεία.

```
ΠΡΟΓΡΑΜΜΑ pro_2_20
ΜΕΤΑΒΛΗΤΕΣ
  ΑΚΕΡΑΙΕΣ: ΕΠΙΒΑΤΕΣ
  ΠΡΑΓΜΑΤΙΚΕΣ: ΜΗΚΟΣ, ΒΑΡΟΣ, ΚΟΣΤΟΣ
  ΧΑΡΑΚΤΗΡΕΣ: ΕΙΔΟΣ
ΑΡΧΗ
  ΔΙΑΒΑΣΕ ΕΙΔΟΣ, ΕΠΙΒΑΤΕΣ
  ΑΝ ΕΙΔΟΣ = 'ΑΥΤΟΚΙΝΗΤΟ' ΤΟΤΕ
    ΔΙΑΒΑΣΕ ΜΗΚΟΣ !Σε μέτρα
    ΑΝ ΜΗΚΟΣ <= 4 ΤΟΤΕ
      ΚΟΣΤΟΣ \leftarrow 50
    ΑΛΛΙΩΣ
      KO\SigmaΤΟΣ \leftarrow 60
    ΤΕΛΟΣ_ΑΝ
  ΑΛΛΙΩΣ
                                                             ΔΙΑΒΑΣΕ ΒΑΡΟΣ !Σε τόνους
                                                             ΑΝ ΒΑΡΟΣ <= 2 ΤΟΤΕ
                                                               KO\Sigma TO \Sigma \leftarrow 80
                                                             ΑΛΛΙΩΣ
                                                               KOΣTOΣ \leftarrow 100
                                                             ΤΕΛΟΣ_ΑΝ
                                                           ΤΕΛΟΣ_ΑΝ
                                                           ΚΟΣΤΟΣ  ΚΟΣΤΟΣ + ΕΠΙΒΑΤΕΣ * 20
                                                           ΓΡΑΨΕ 'Συνολικό κόστος: ', ΚΟΣΤΟΣ
                                                         ΤΕΛΟΣ_ΠΡΟΓΡΑΜΜΑΤΟΣ
```
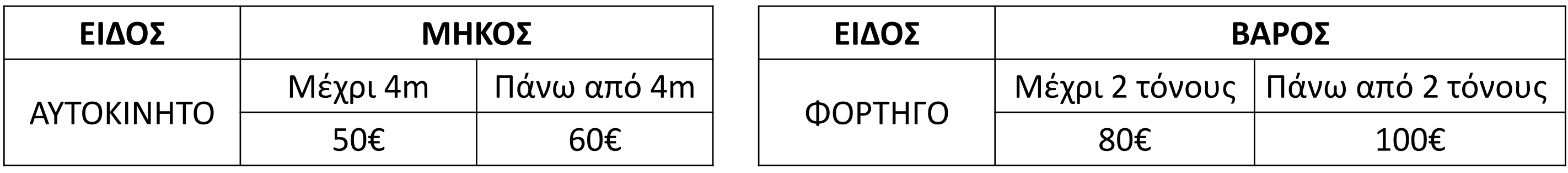

### **Πάροχος / Παράδειγμα**

Ο πάροχος υπηρεσιών Internet χρεώνει τη χρήση των MB σύμφωνα με τον παρακάτω τρόπο: Εάν πρόκειται για συνολική χρήση μέχρι 400 ΜΒ, προς 0,12 € το κάθε ΜΒ. Εάν πρόκειται για συνολική χρήση μέχρι και 1000 ΜΒ, προς 0,22 € το κάθε ΜΒ. Εάν η συνολική χρήση που ξεπερνά τα 1000 ΜΒ, προς 0,30 € το κάθε ΜΒ. Να γραφεί πρόγραμμα που να διαβάζει τα ΜΒ που καταναλώθηκαν από έναν πελάτη και να εμφανίζει το ποσό των χρημάτων που αυτός οφείλει.

**ΠΡΟΓΡΑΜΜΑ** μάθημα\_22\_ΠΑΡΟΧΟΣ **ΜΕΤΑΒΛΗΤΕΣ ΑΚΕΡΑΙΕΣ:** ΜΒ **ΠΡΑΓΜΑΤΙΚΕΣ:** ΧΡ **ΑΡΧΗ ΔΙΑΒΑΣΕ** ΜΒ **ΑΝ** ΜΒ **<=** 400 **ΤΟΤΕ** ΧΡ ΜΒ **\*** 0.12 **ΑΛΛΙΩΣ\_ΑΝ** ΜΒ **<=** 1000 **ΤΟΤΕ** ΧΡ ΜΒ **\*** 0.22 **ΑΛΛΙΩΣ** ΧΡ ΜΒ **\*** 0.30 **ΤΕΛΟΣ\_ΑΝ ΓΡΑΨΕ** ΧΡ **ΤΕΛΟΣ\_ΠΡΟΓΡΑΜΜΑΤΟΣ**

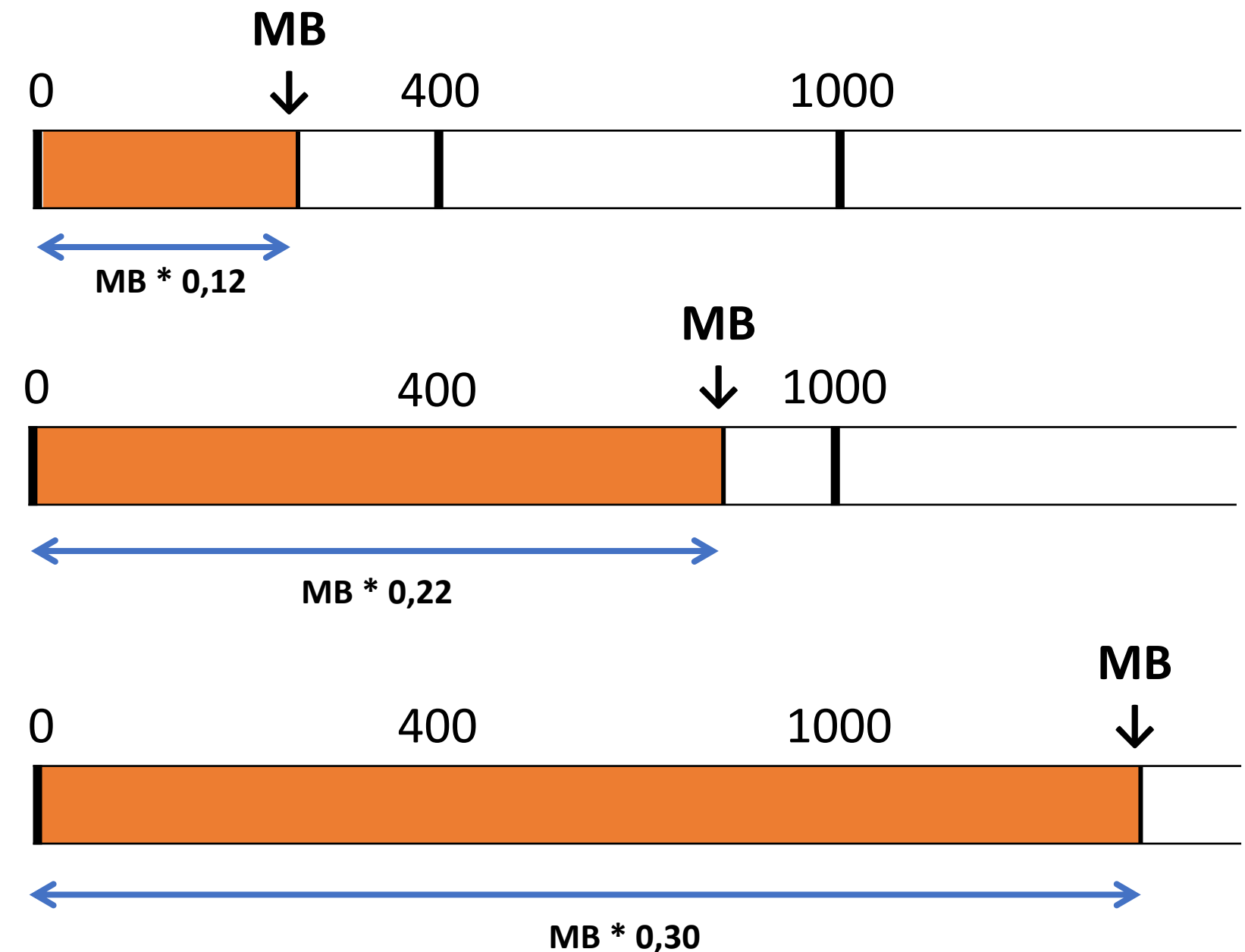

### **Κλιμακωτή επεξεργασία / Παράδειγμα 1**

Ο πάροχος υπηρεσιών Internet χρεώνει ΚΛΙΜΑΚΩΤΑ τη χρήση των MB σύμφωνα με την παρακάτω κλίμακα: Τα πρώτα 400 ΜΒ προς 0,12 € το ΜΒ.

Τα επόμενα 600 ΜΒ (από 401 μέχρι και 1000) προς 0,22 € το ΜΒ.

Τα πλέον των 1000 ΜΒ προς 0,30 € το ΜΒ.

Να γραφεί πρόγραμμα που να διαβάζει τα ΜΒ που καταναλώθηκαν από έναν πελάτη και να εμφανίζει το ποσό των χρημάτων που αυτός οφείλει. **ΜΒ**

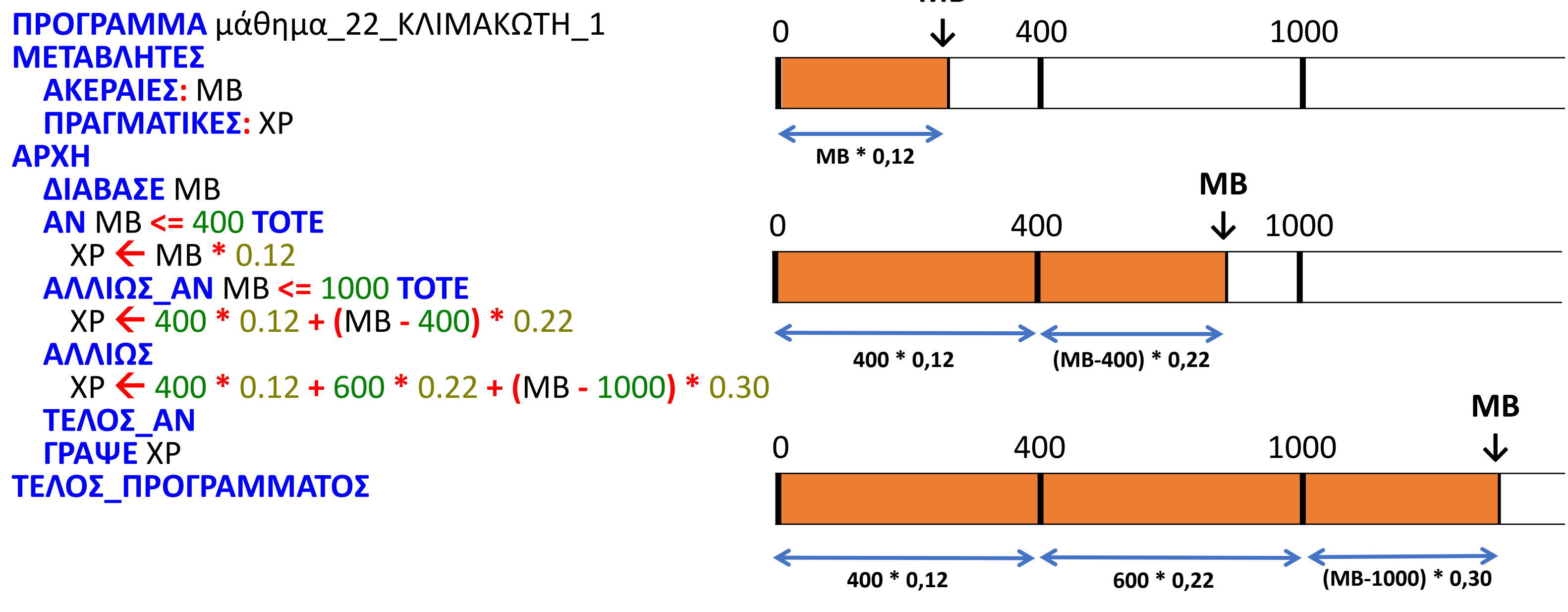

### **Κλιμακωτή επεξεργασία / Παράδειγμα 2**

Μία εταιρεία πληροφορικής προσφέρει υπολογιστές σε τιμές οι οποίες μειώνονται ανάλογα με την ποσότητα της παραγγελίας, όπως φαίνεται στον διπλανό πίνακα:

Να κατασκευάσετε αλγόριθμο ο οποίος να διαβάζει την ποσότητα μίας παραγγελίας και να υπολογίζει και εμφανίζει το κόστος της παραγγελίας, βάσει των τιμών του πίνακα:

α. Στην περίπτωση που ο υπολογισμός ΔΕΝ γίνεται κλιμακωτά.

β. Το επιπλέον ποσό που θα κόστιζε η παραγγελία, εάν ο υπολογισμός γινόταν κλιμακωτά.

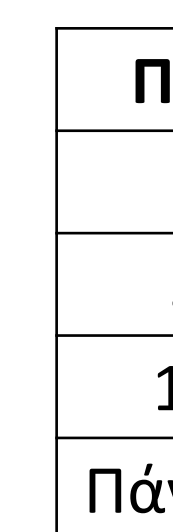

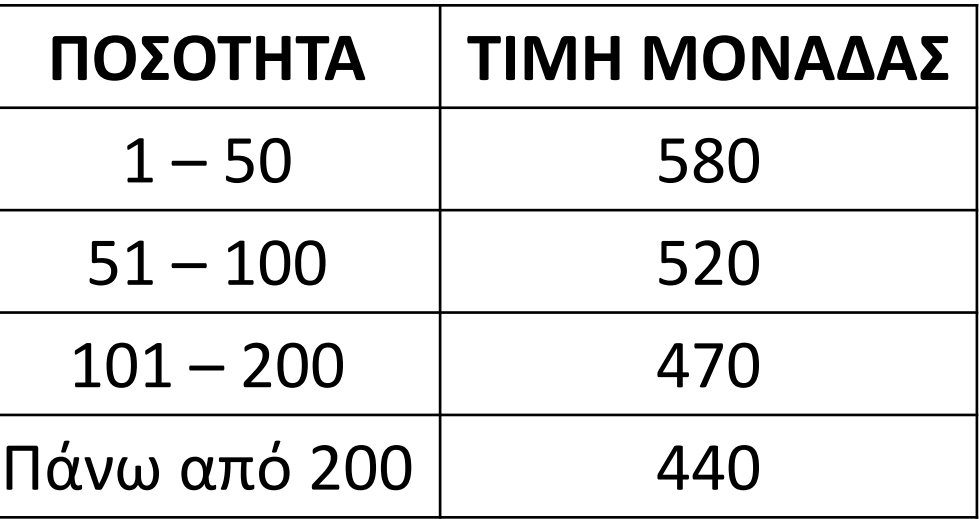

## Ενότητα 2

### **Θεωρία σελίδες 41, 42**

#### **Ασκήσεις**

**Την άσκηση που βρίσκεται στην προηγούμενη σελίδα και 49 / σελίδα 59**